### Searching Trees

Svarny Petr

Katedra logiky FF UK

19. dubna 2021

K ロ ▶ K @ ▶ K 할 ▶ K 할 ▶ | 할 | ⊙Q @

#### **Overview**

[Blog o praxi](#page-2-0)

[Binarni stromy](#page-3-0)

K ロ ▶ K @ ▶ K 할 ▶ K 할 ▶ ... 할 ... 9 Q Q ·

### <span id="page-2-0"></span>**Prakticky**

 $=$ Practical data structures $=$ 

- ▶ Stromy (Skype, Uber...)
- ▶ Vážené grafy (Skyscanner)

K ロ ▶ K @ ▶ K 할 > K 할 > 1 할 > 1 이익어

- $\blacktriangleright$  Hashtable (všude)
- $\blacktriangleright$  atd.

### <span id="page-3-0"></span>Binarni vyhledavaci strom

#### Definice: Binární vyhledavaci strom

Binarní vyhledávací strom/Binary search tree (BVS) je binární strom s jedinečnými uzly, kdy levý podstrom daného uzlu u obsahuje uzly s hodnotami menšími než je daný uzel  $u$  a pravý podstrom obsahuje uzly s hodnotami většími než je daný uzel u. A každý podstrom je opět BVS.

4 D > 4 P + 4 B + 4 B + B + 9 Q O

## Binarni vyhledavaci strom

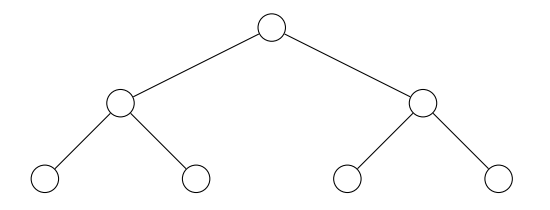

イロト イ御 トイミト イミト ニミー りんぴ

### Binarni vyhledavaci strom

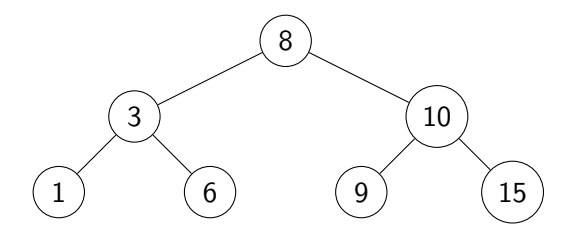

K ロ > K @ ▶ K 할 > K 할 > 1 할 | © 9 Q @

#### Jak mohu vyhledávat uzel v Binárním vyhledávacím stromě?

**K ロ ▶ K 레 ▶ K 로 ▶ K 로 ▶ - 로 - K 이 Q Q @** 

### Nalezeni uzlu

- 1. Začni v kořeni.
- 2. Vyhledávaný prvek nalezen nebo zvol podstrom: levý pro menší než kořen a pravý pro větší než kořen. Pokud již není podstrom, prvek není ve stromě.

**KORK STRAIN A BAR SHOP** 

3. Opakuj s podstromem.

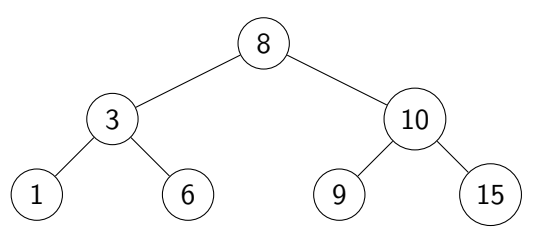

### Vlastnosti

- $\triangleright$  Kde je maximum v BVS?
- $\triangleright$  Kde je minimum v BVS?

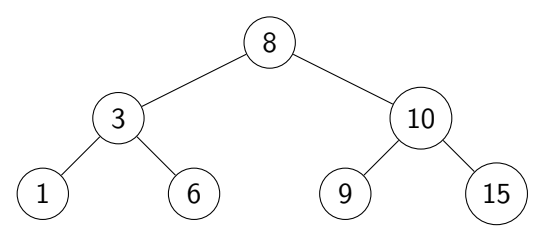

K ロ ▶ K @ ▶ K 할 > K 할 > 1 할 > 1 ⊙ Q Q ^

### Vlastnosti

- $\blacktriangleright$  Maximum = nejvíc vpravo
- $\blacktriangleright$  Minimum = nejvíc vlevo

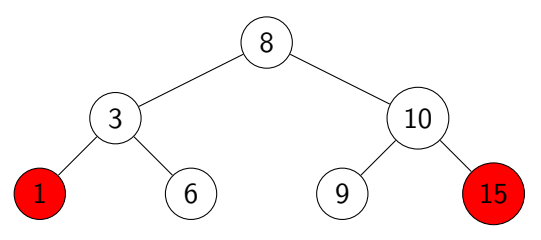

イロト イ母 トイミト イミト ニヨー りんぴ

### Odstraneni uzlu

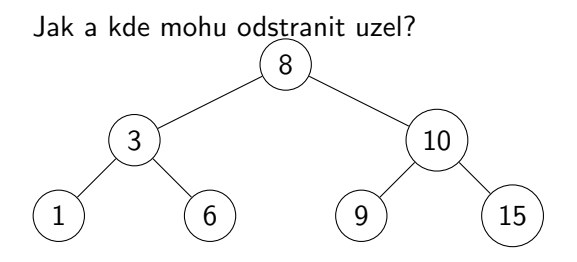

**K ロ X イロ X X を X X を X と ミ X の Q Q へ** 

### Odstraneni uzlu

Jak a kde mohu odstranit uzel?

- 1. Uzel v listu odstraň.
- 2. Uzel s jedním potomkem, jen nahradit potomkem.
- 3. Uzel s dvěma potomky, nahraď předchůdcem (následníkem) a vypusť předchůdce (následníka).

**KORK STRAIN A BAR SHOP** 

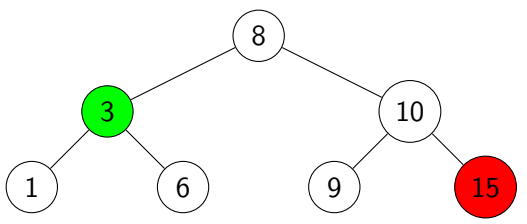

### Pridani uzlu

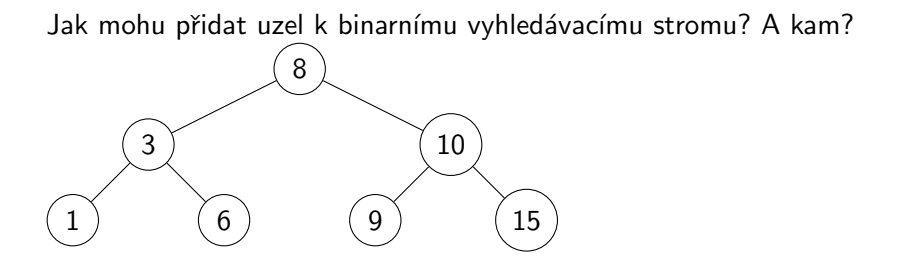

K ロ X イロ X K ミ X K ミ X ミ X Y Q Q Q

## Pridani uzlu

- 1. Iterativně
- 2. Rekurzivně

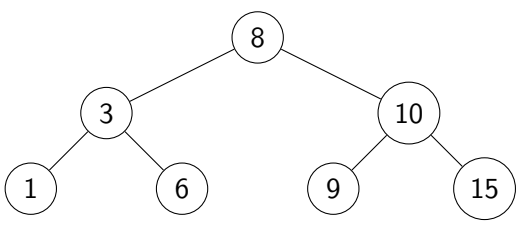

K ロ ▶ K @ ▶ K 할 ▶ K 할 ▶ | 할 | © 9 Q @

 $Viz =Techiedelight =$ 

### Zakladni myslenka pridani uzlu

- 1. Najdi uzel, co chceš vložit.
- 2. V místě kde hledání skončilo, přidej nový uzel jako levý či pravý list podle velikosti. Pokud byl uzel nalezen, tak nelze přidat.

 $\mathbf{A} \equiv \mathbf{A} + \mathbf{B} + \mathbf{A} + \mathbf{B} + \math$ 

 $2990$ 

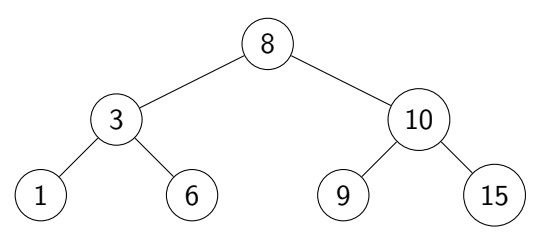

### Vyvazovani stromu

Přidávání uzlů však narušuje vyváženost stromu a nevyvážený strom snižuje efektivitu prohledávání.

- $\blacktriangleright$  Vyvážený strom  $O(log_2n)$
- $\blacktriangleright$  Nevyvážený  $O(n)$
- $\triangleright$  Silná podmínka = shoda h, pro všechny je počet uzlů vlevo = počtu uzlů vpravo

**KORK ERKER ADE YOUR** 

- $\blacktriangleright$  Slabá podmínka = je to skoro shodné
	- $\triangleright$  Adelson-Velsky a Landis strom (AVL)
	- $\triangleright$  Červeno-černý strom

Viz také  $=$ Wiki $=$ 

### AVL strom

► Pro každý uzel je rozdíl mezi hloubkou pravého a levého podstromu je max 1.

K ロ ▶ K @ ▶ K 할 > K 할 > 1 할 > 1 이익어

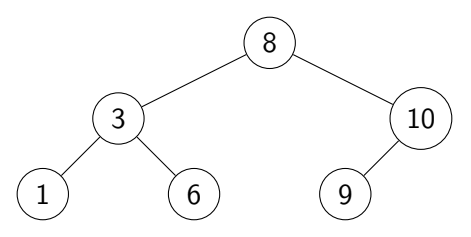

### AVL strom - pridani

- $\blacktriangleright$  Přidat uzel jako obvykle.
- ▶ Vyvážit strom pomocí levé či pravé rotace od vloženého uzlu pokud je třeba.

K ロ ▶ K @ ▶ K 할 ▶ K 할 ▶ 이 할 → 9 Q @

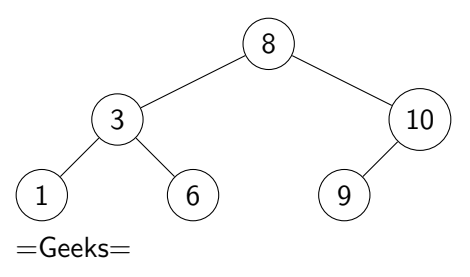

Rozlišujeme případy podle připojení (Levý-Levý ap.)

- LL Pravorotace prarodiče.
- LR Levorotace rodiče a potom LL.
- RR Levorotace prarodiče.
- RL Pravorotace rodiče, potom RR.

**KORKA SERKER ORA** 

# Červeno-černý strom

- 1. Každý uzel má jednu barvu (červenou nebo černou=).
- 2. Kořen je černý.
- 3. Červené uzly spolu nesousedí (tj. nemají potomka či rodiče červeného).
- 4. Každá cesta z uzlu k libovolnému jeho potomkovi-listu má stejný počet černých uzlů (černá výška).

**KORK ERKER ADE YOUR** 

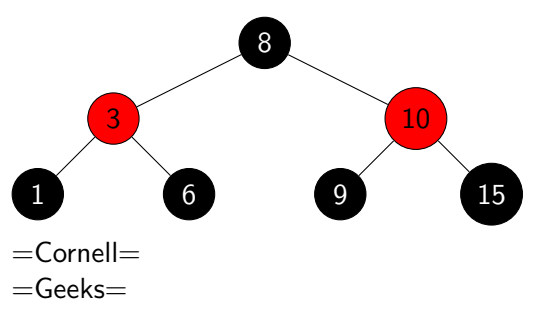

# Červeno-černý strom - pridani

- 1. Přidáme uzel k listu jako obvykle. Obarvíme na červeno.
- 2. Upravíme dokud je porušeno pravidlo oddělení červených.

K ロ ▶ K @ ▶ K 할 > K 할 > 1 할 > 1 이익어

- 3. Ujistíme se, že kořen je černý.
- $Viz = USFCA$  vizualizace=

Červeno-černý strom - pripady pridani

- 1. Rodič je černý vše ok.
- 2. Rodič je červený a
	- 2.1 "Strýc" je černý nebo není rotace podle LL/LR/RR/RL scénáře.
	- 2.2 "Strýc" je červený přebarvení rodiče a strýce a prarodiče (pokud je to kořen, tak také, přebarví se v 3. kroku, viz minulá stránka).

**KORK ERKER ADE YOUR** 

 $Viz = WISC =$ 

#### Co je rozdíl mezi AVL a ČČ stromy?

K ロ ▶ K @ ▶ K 할 ▶ K 할 ▶ | 할 | ⊙Q @

- ▶ AVL jsou vyrovnanější.
- ▶ Ale to je díky více úpravám při vkládání/odstraňování uzlů.

**K ロ ▶ K @ ▶ K 할 X X 할 X → 할 X → 9 Q Q ^** 

 $Viz = Geeks =$ 

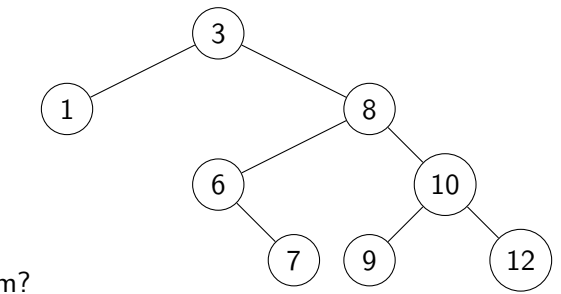

イロト イ母 トイミト イミト ニヨー りんぴ

Co je tento strom?

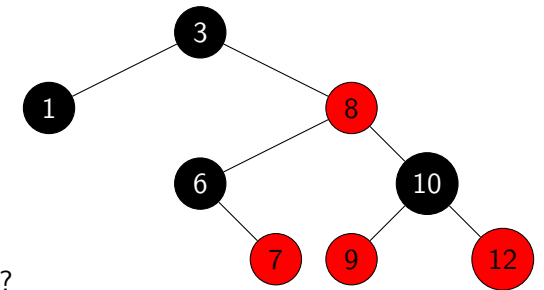

イロト イ母 トイミト イミト ニヨー りんぴ

Co je tento strom?

### Vlastnosti

- $\blacktriangleright$  Inorder průchod = seřazená čísla.
- ▶ BVS můžeme stvořit jak pomocí preorder/postorder přístupem.

K ロ > K @ > K 할 > K 할 > → 할 → ⊙ Q @

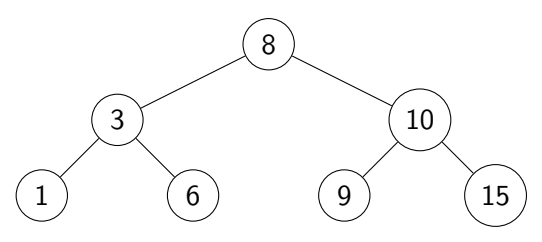